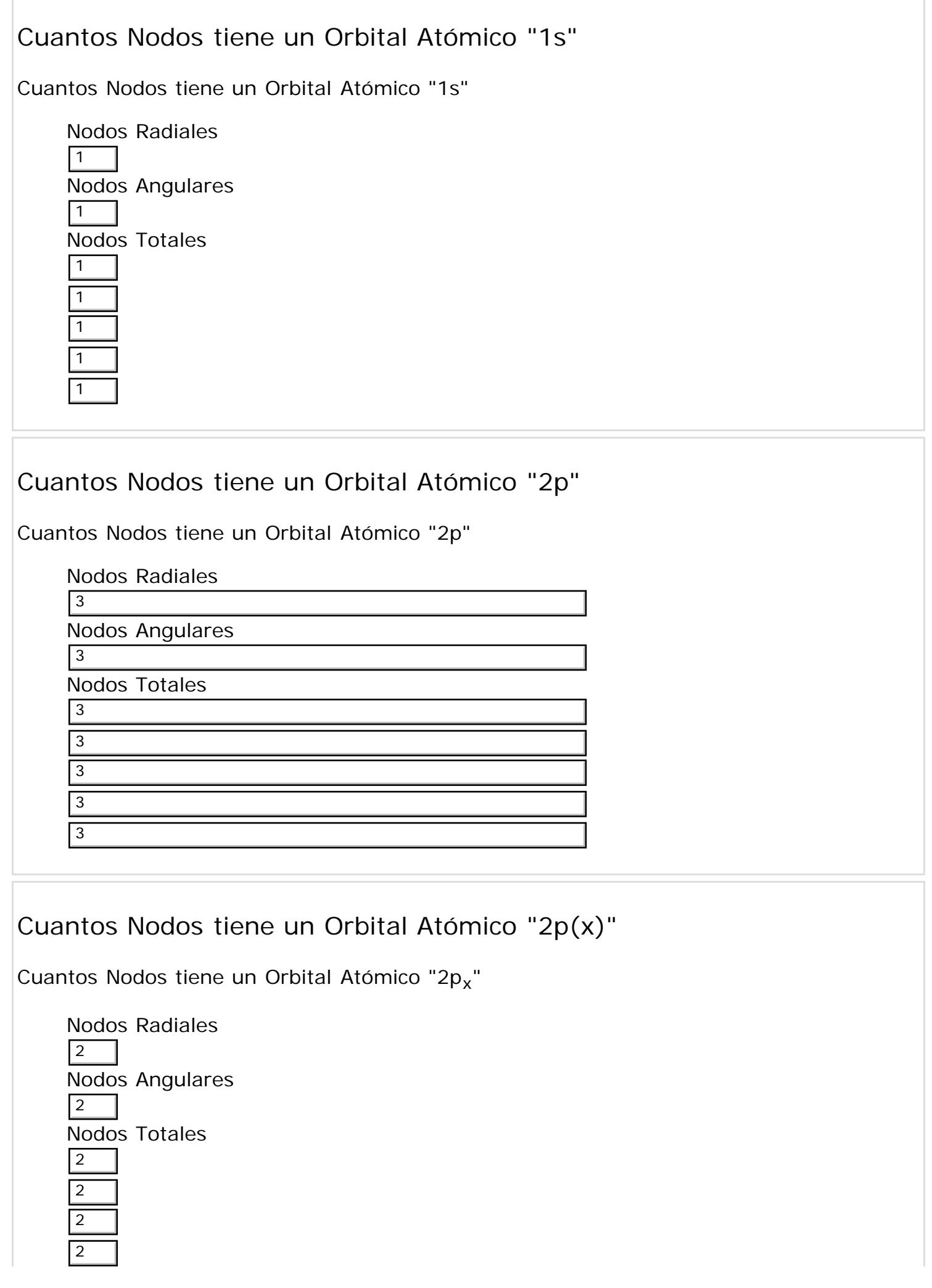

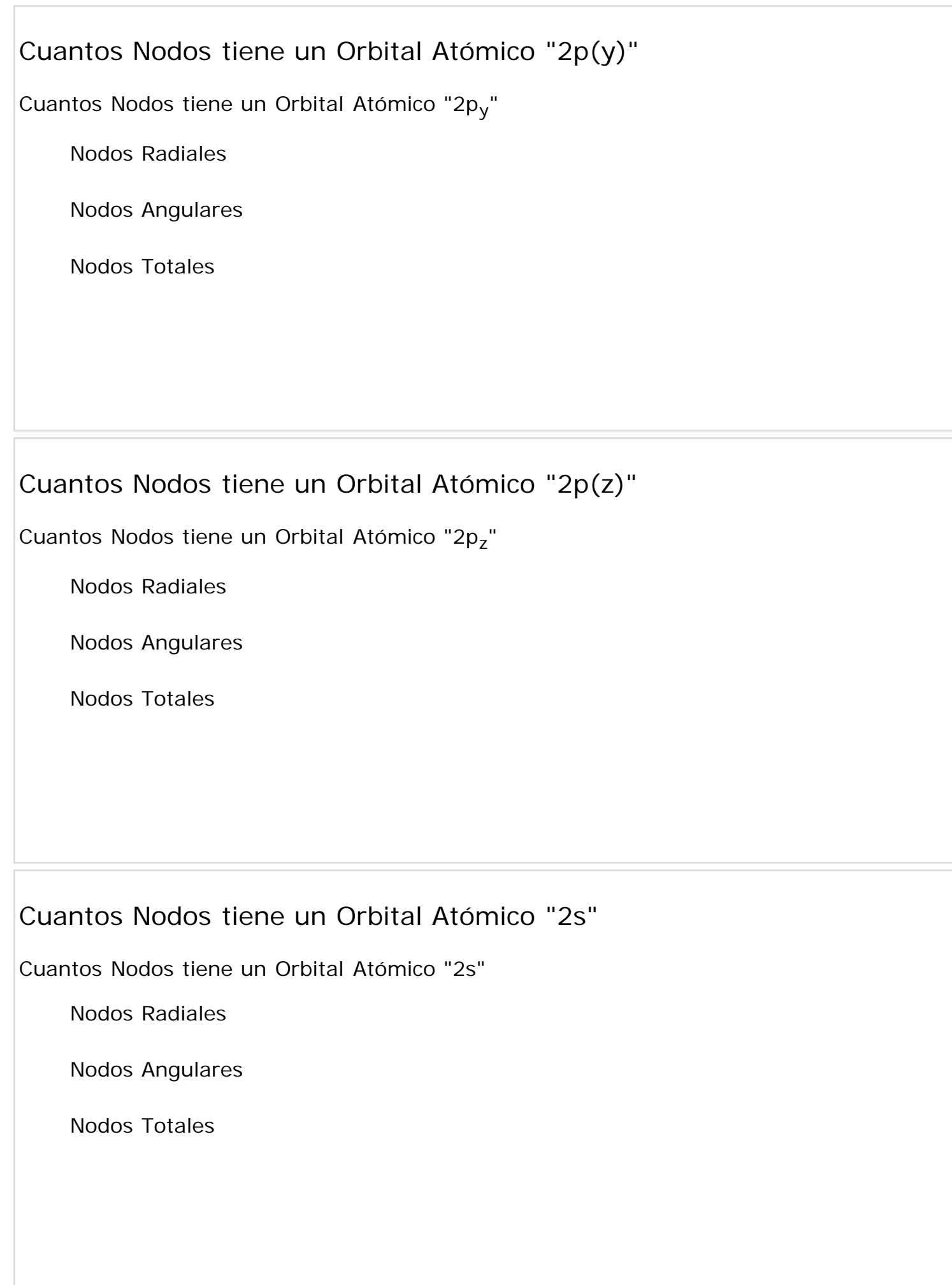

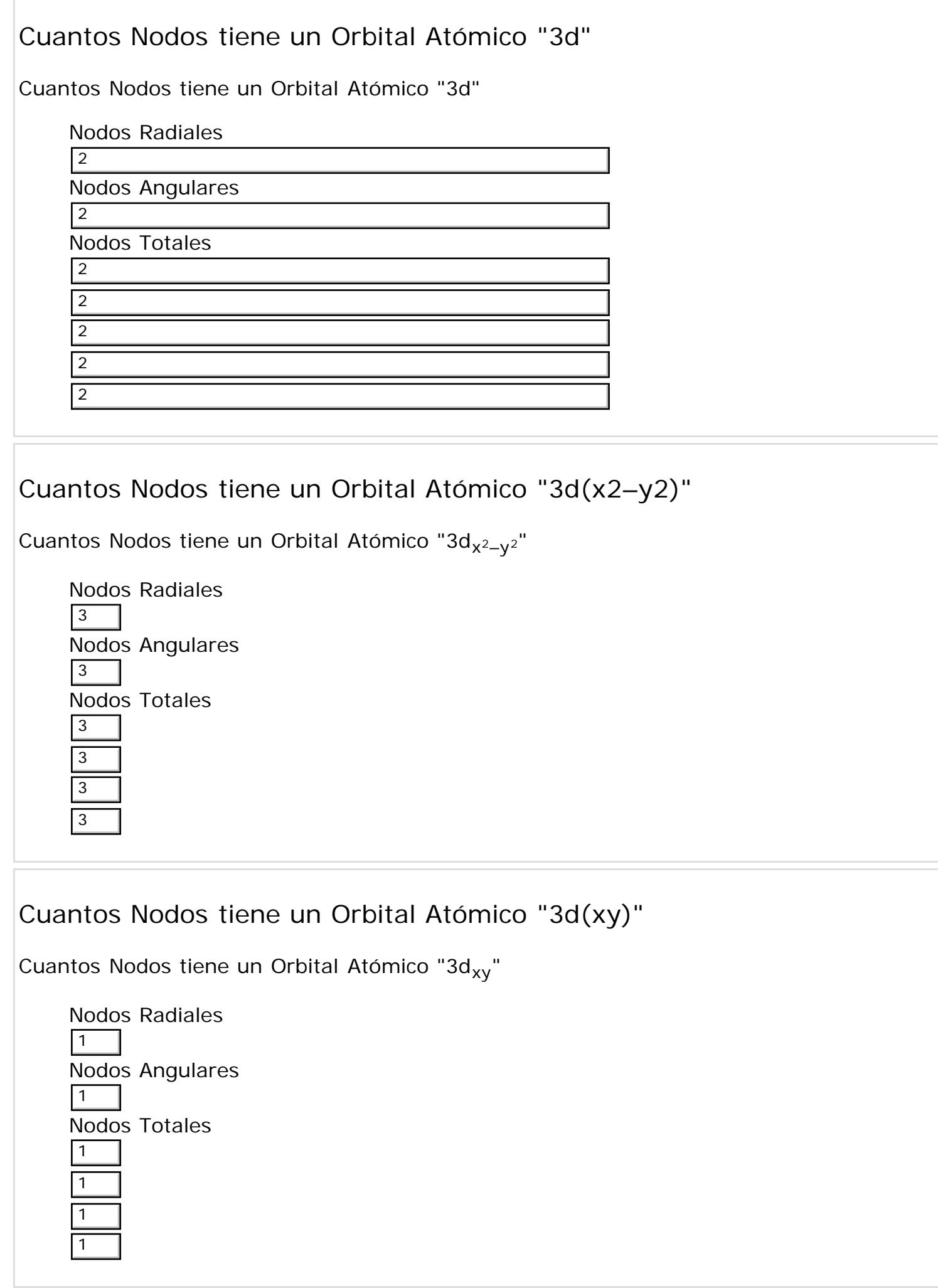

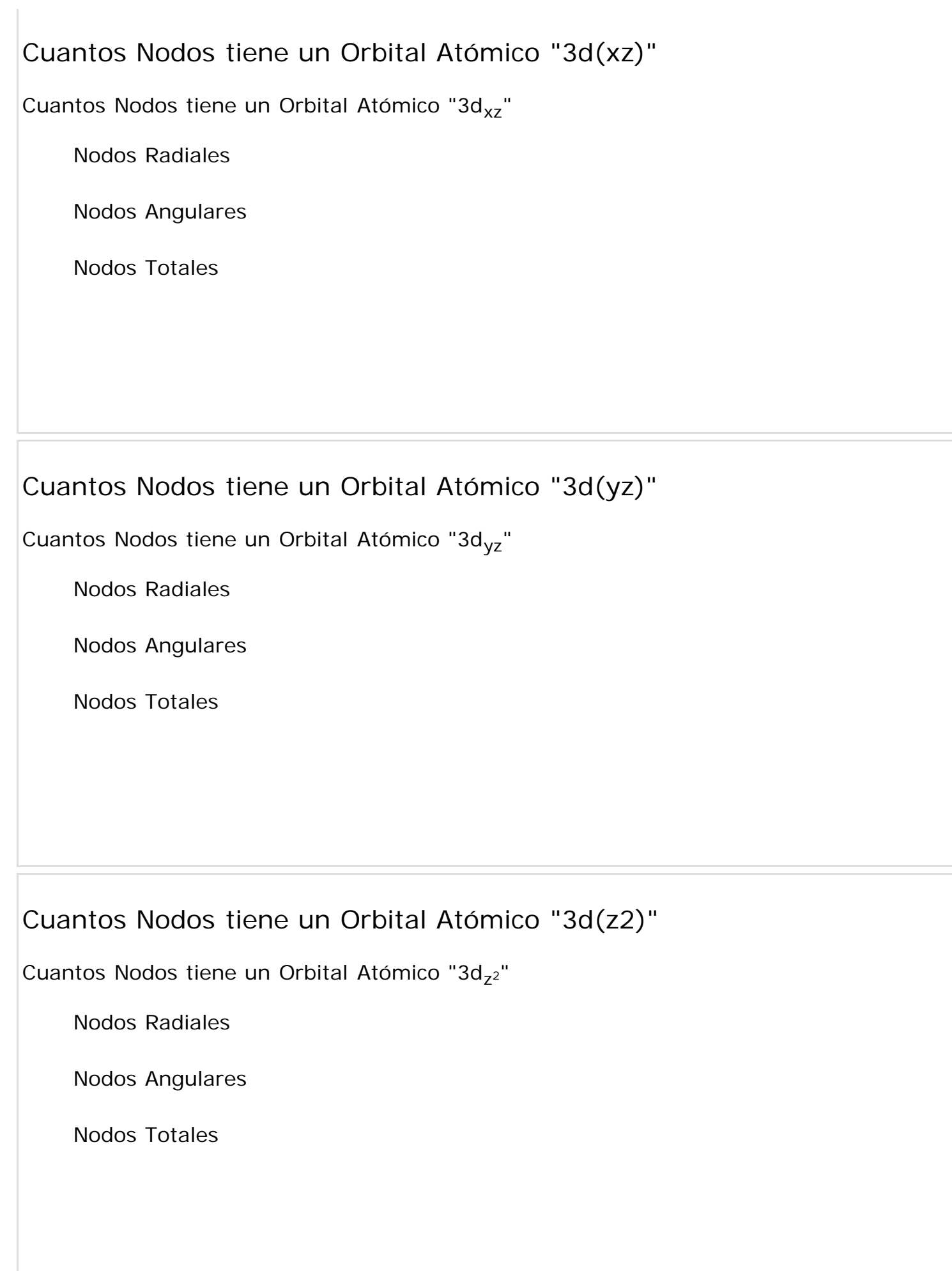

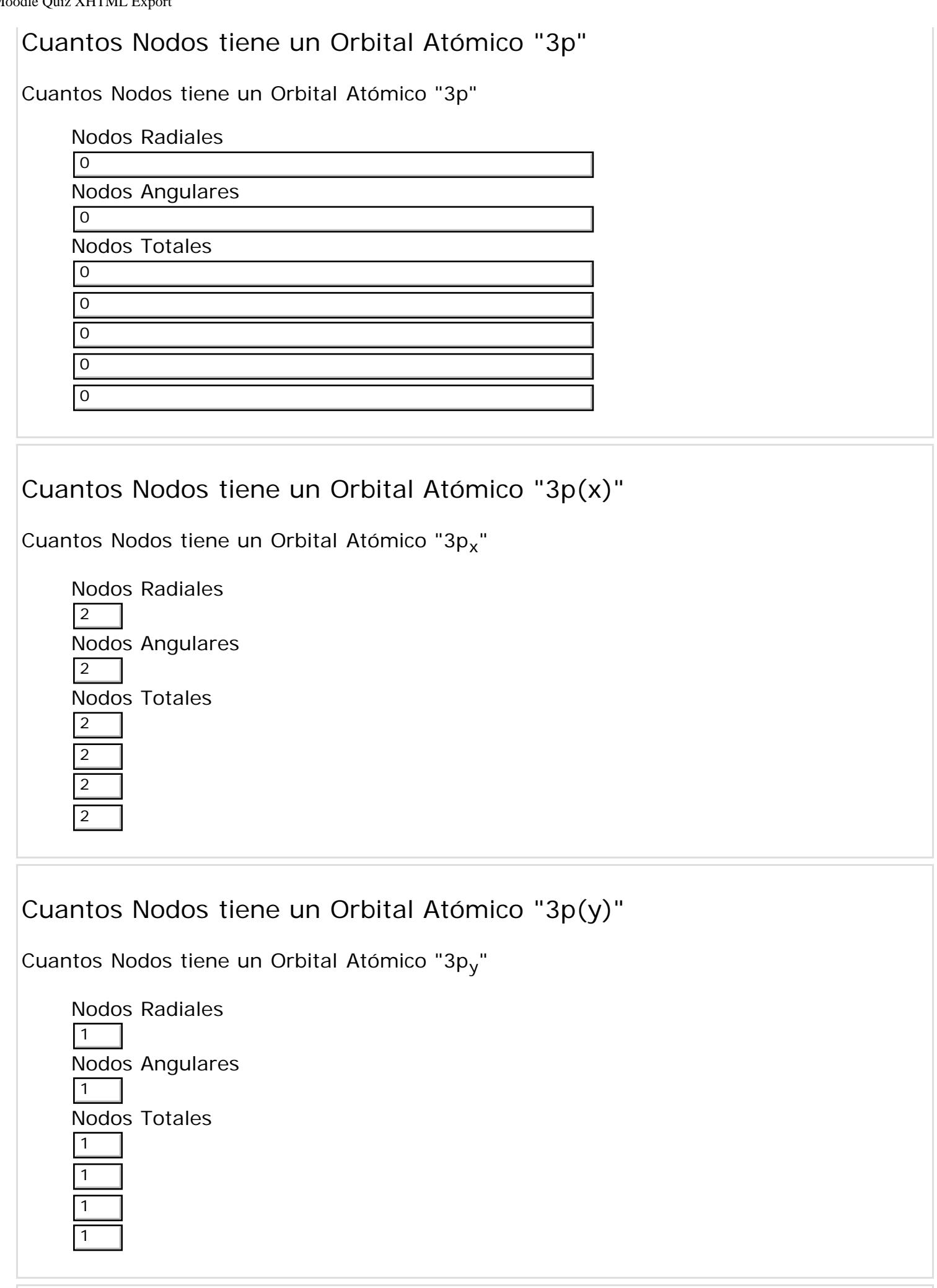

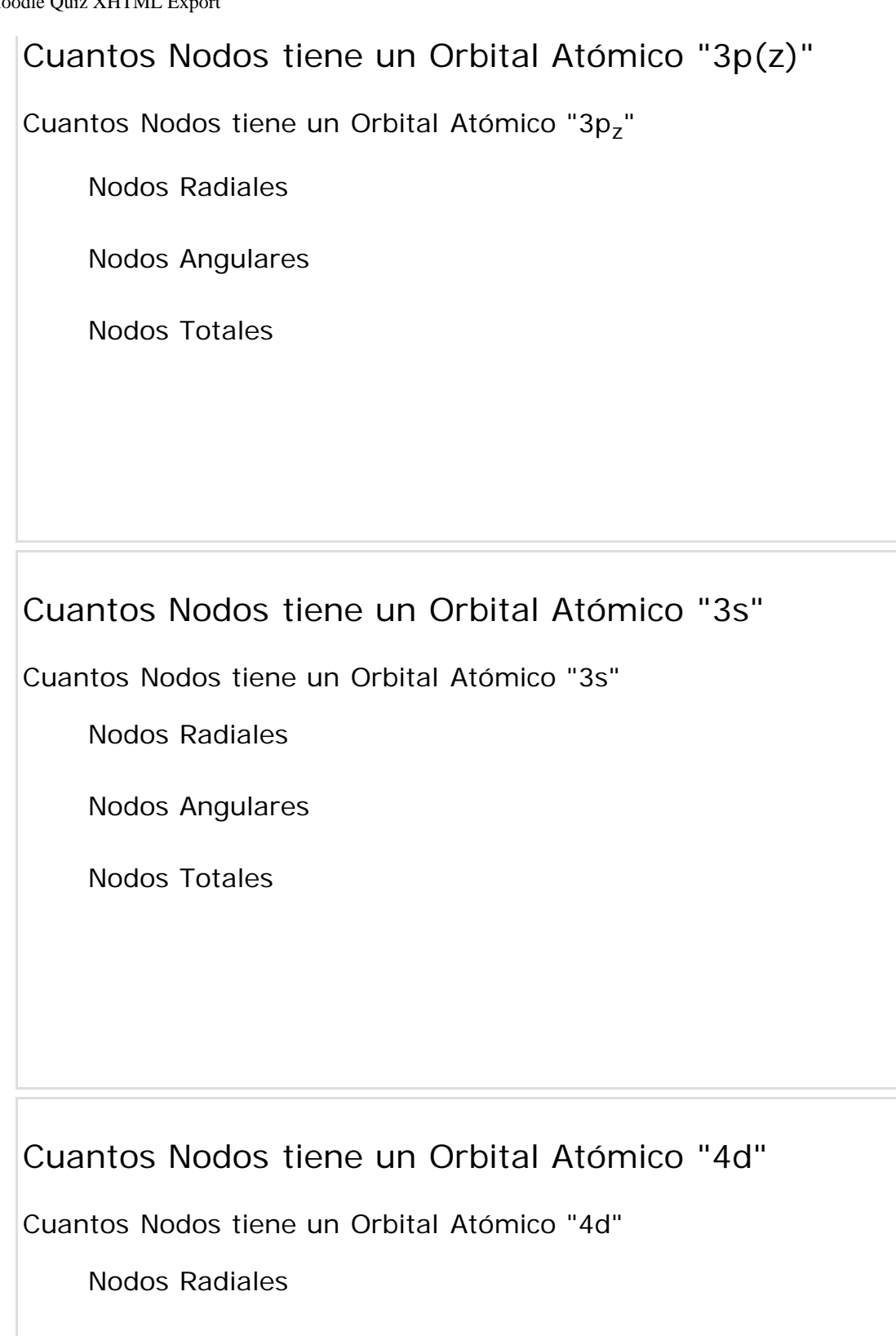

Nodos Angulares  $\sqrt{2}$ 

Nodos Totales

 $\sqrt{2}$ 

2  $\sqrt{2}$ 

> 2  $\sqrt{2}$

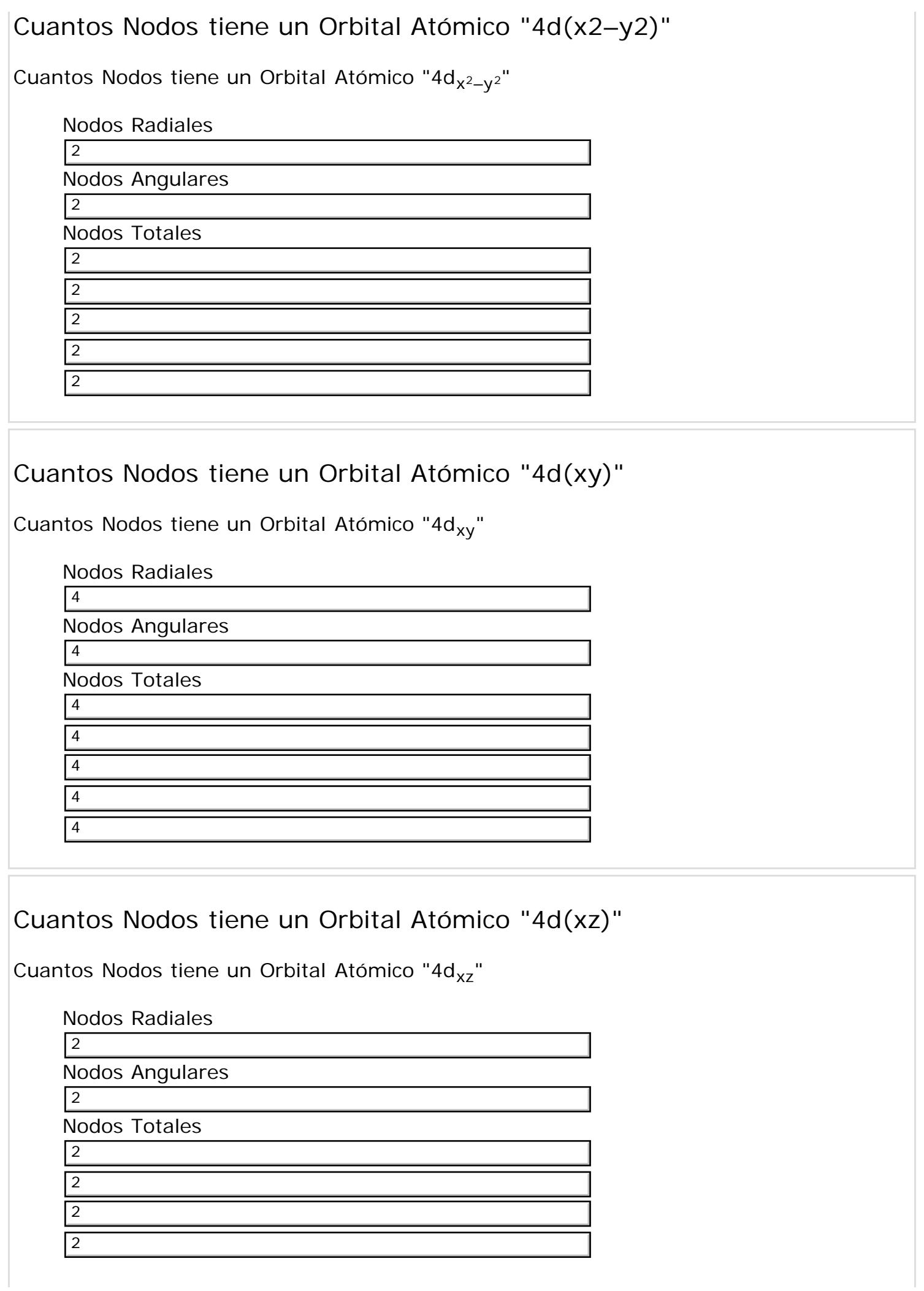

 $\sqrt{2}$ 

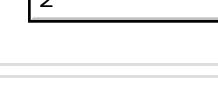

## Cuantos Nodos tiene un Orbital Atómico "4d(yz)"

Cuantos Nodos tiene un Orbital Atómico "4d<sub>yz</sub>"

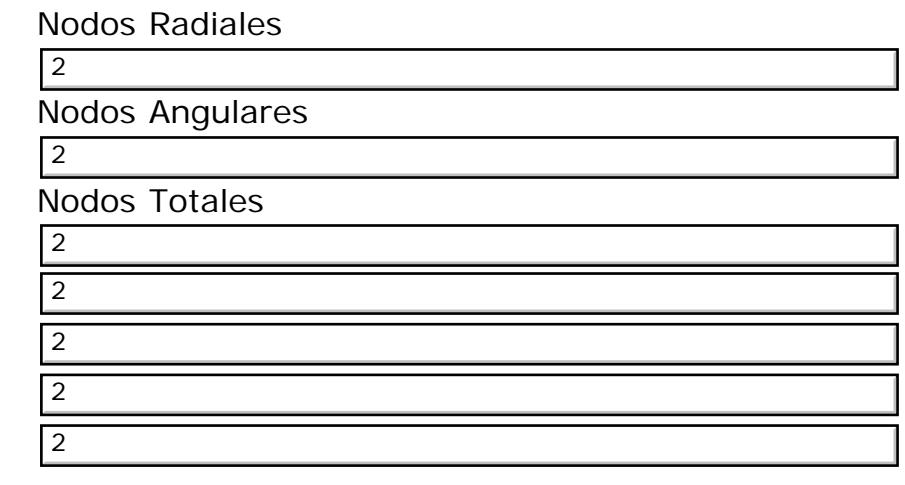

## Cuantos Nodos tiene un Orbital Atómico "4d(z2)"

Cuantos Nodos tiene un Orbital Atómico "4dz<sup>2"</sup>

Nodos Radiales

Nodos Angulares

4

Nodos Totales

4 4

4

 $\sqrt{1}$ 

1

1 1

4 4

4

## Cuantos Nodos tiene un Orbital Atómico "4p"

Cuantos Nodos tiene un Orbital Atómico "4p"

Nodos Radiales

Nodos Angulares

Nodos Totales

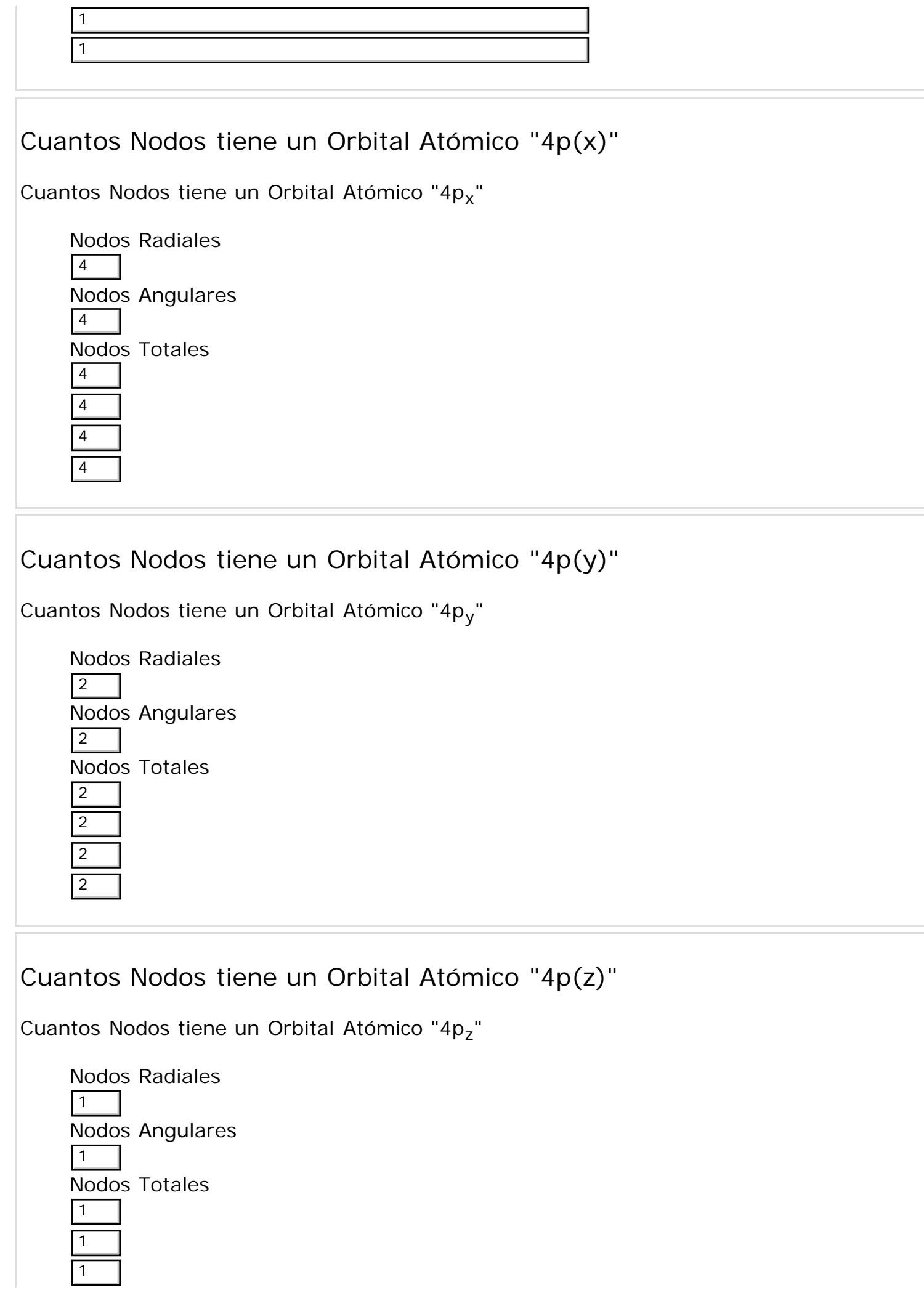

 $\boxed{1}$ 

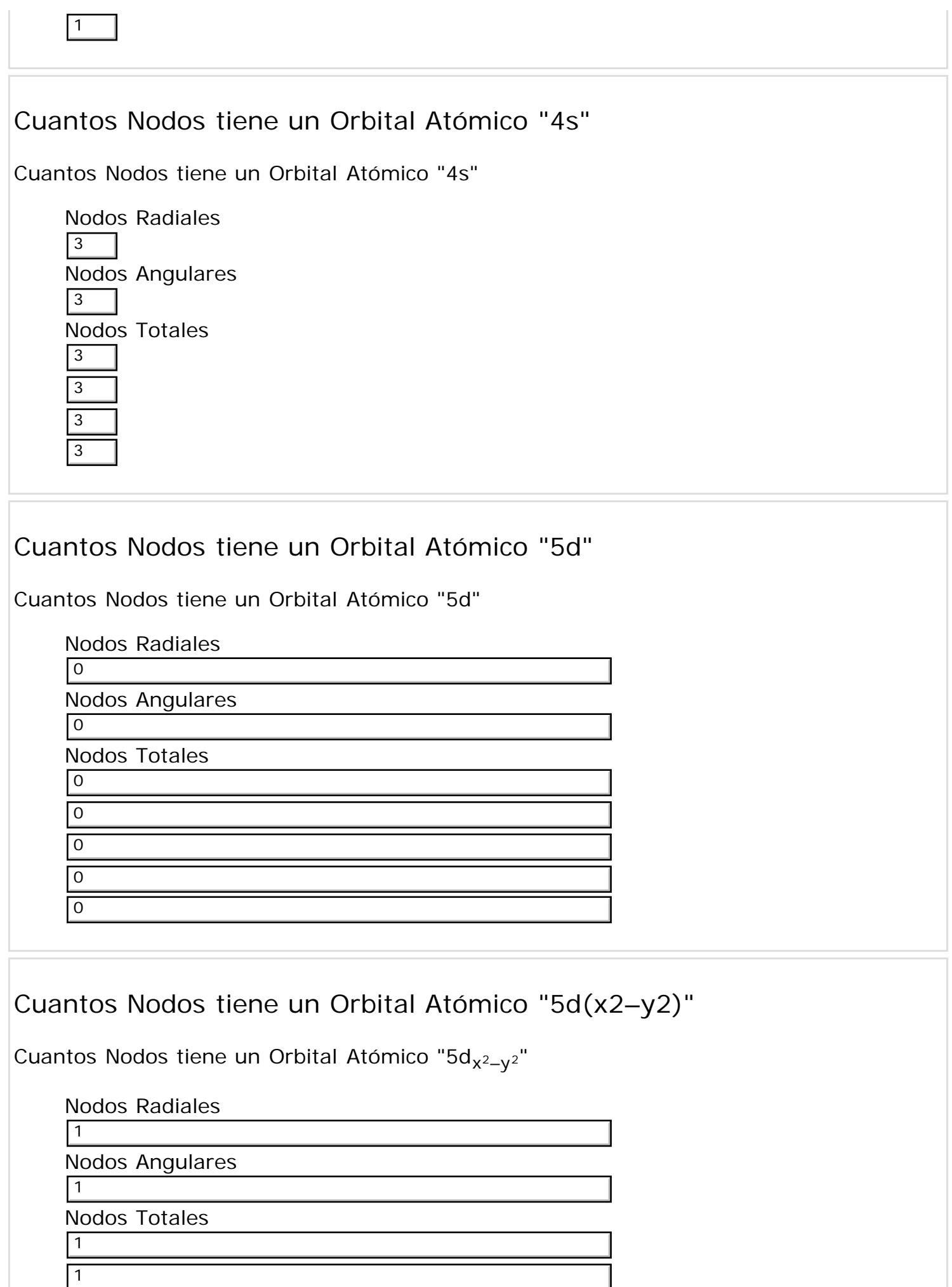

 $\mathbb{R}^n$ 

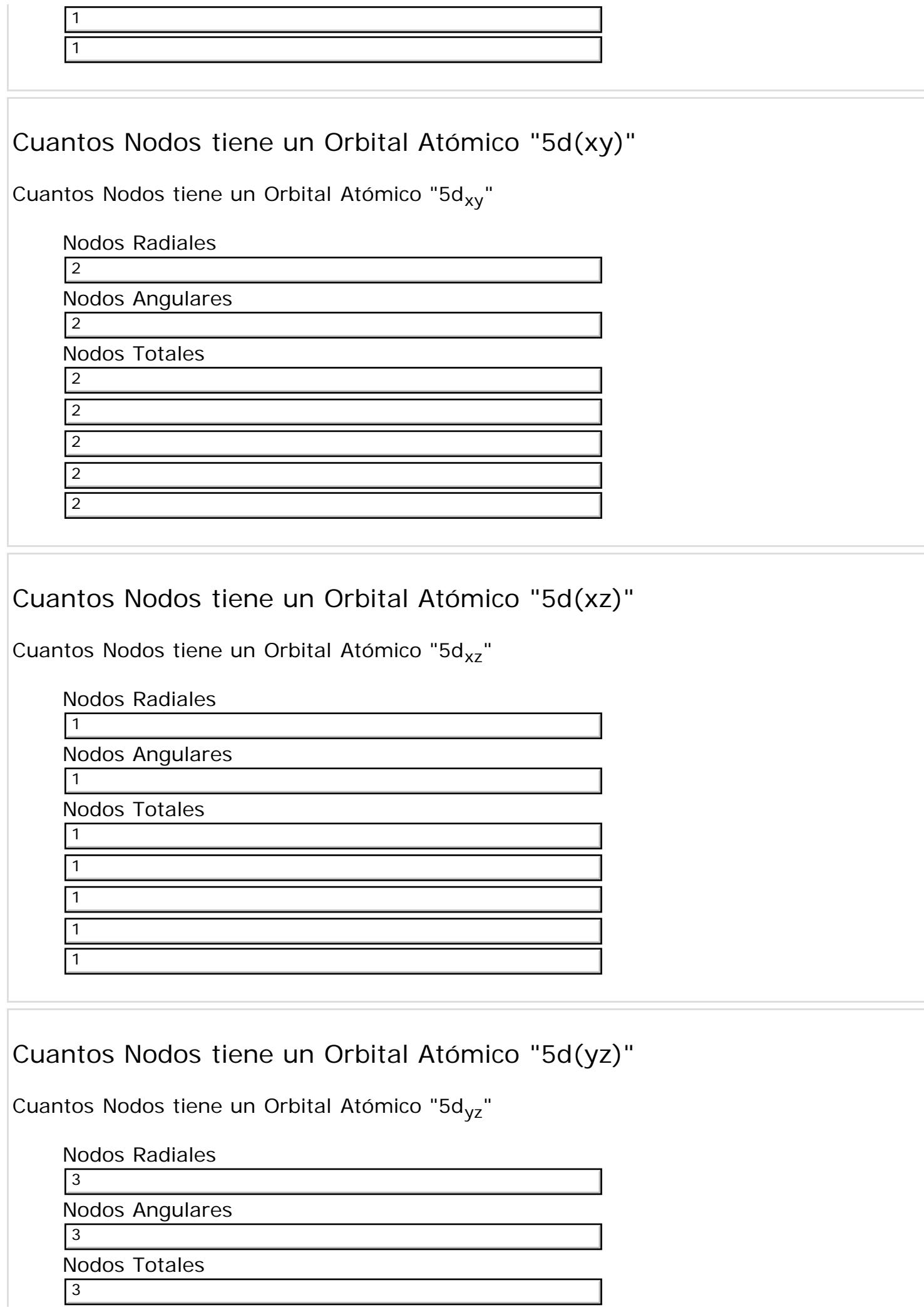

٦

3  $\overline{3}$ 

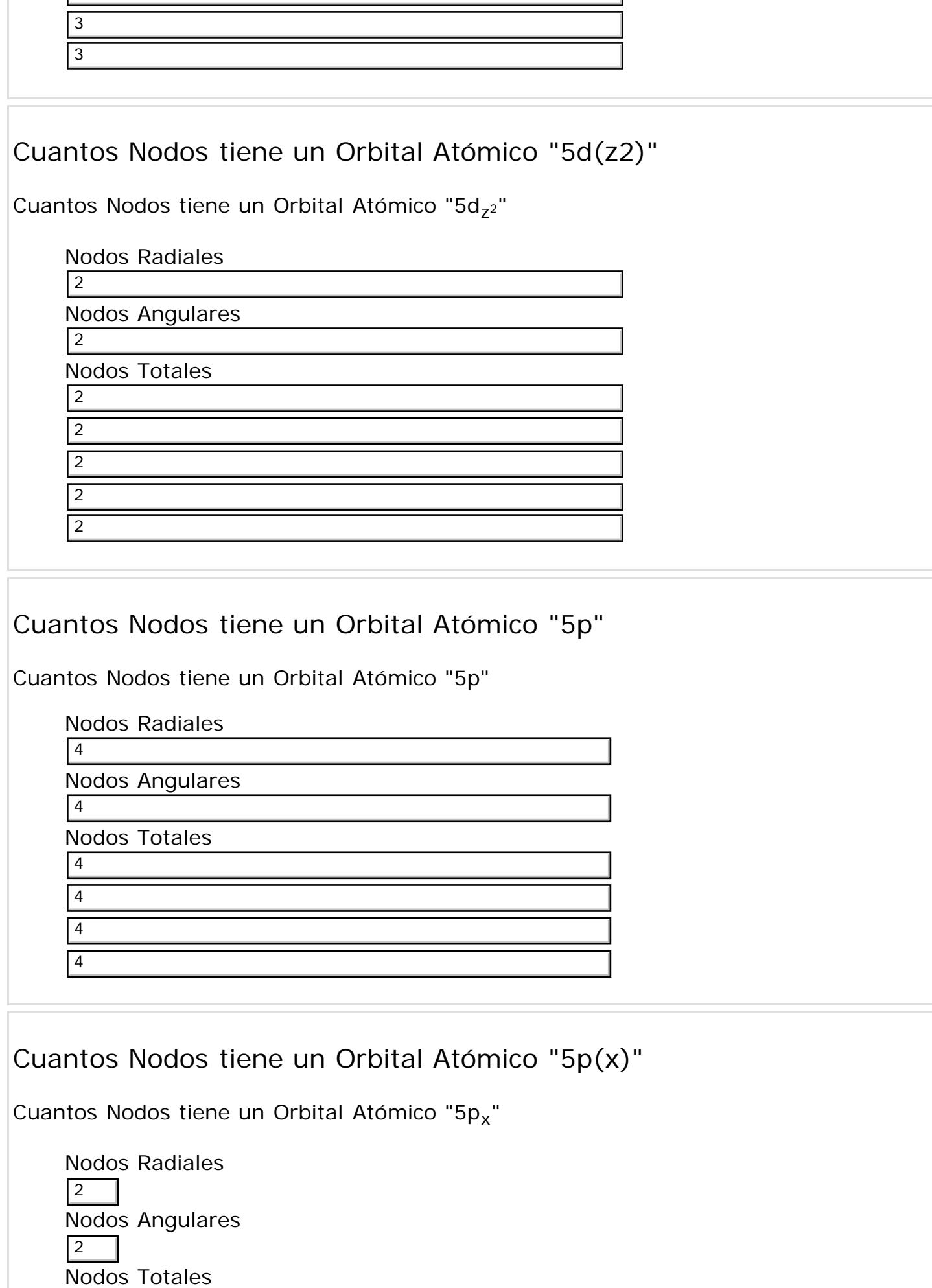

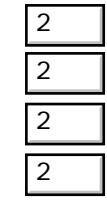

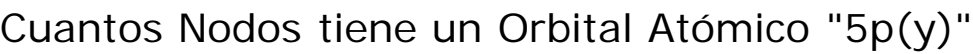

Cuantos Nodos tiene un Orbital Atómico "5py"

Nodos Radiales Nodos Angulares Nodos Totales 4 4

4

4 4 4

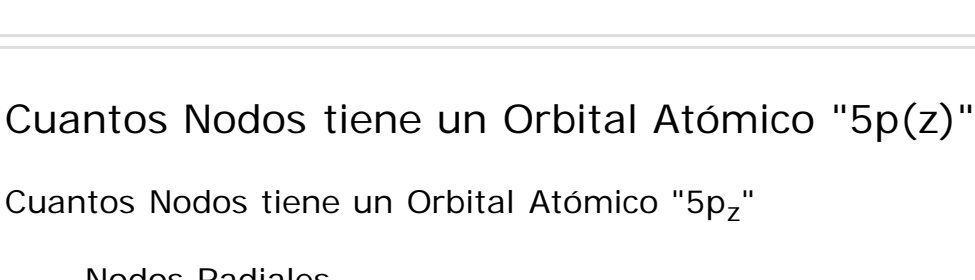

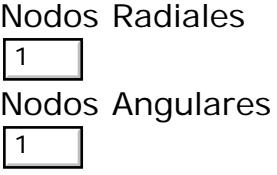

Nodos Totales

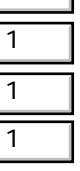

٦

1

## Cuantos Nodos tiene un Orbital Atómico "5s"

Cuantos Nodos tiene un Orbital Atómico "5s"

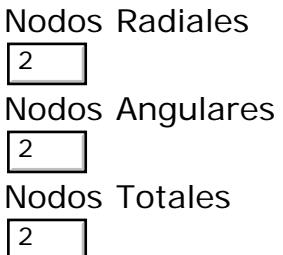

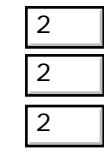

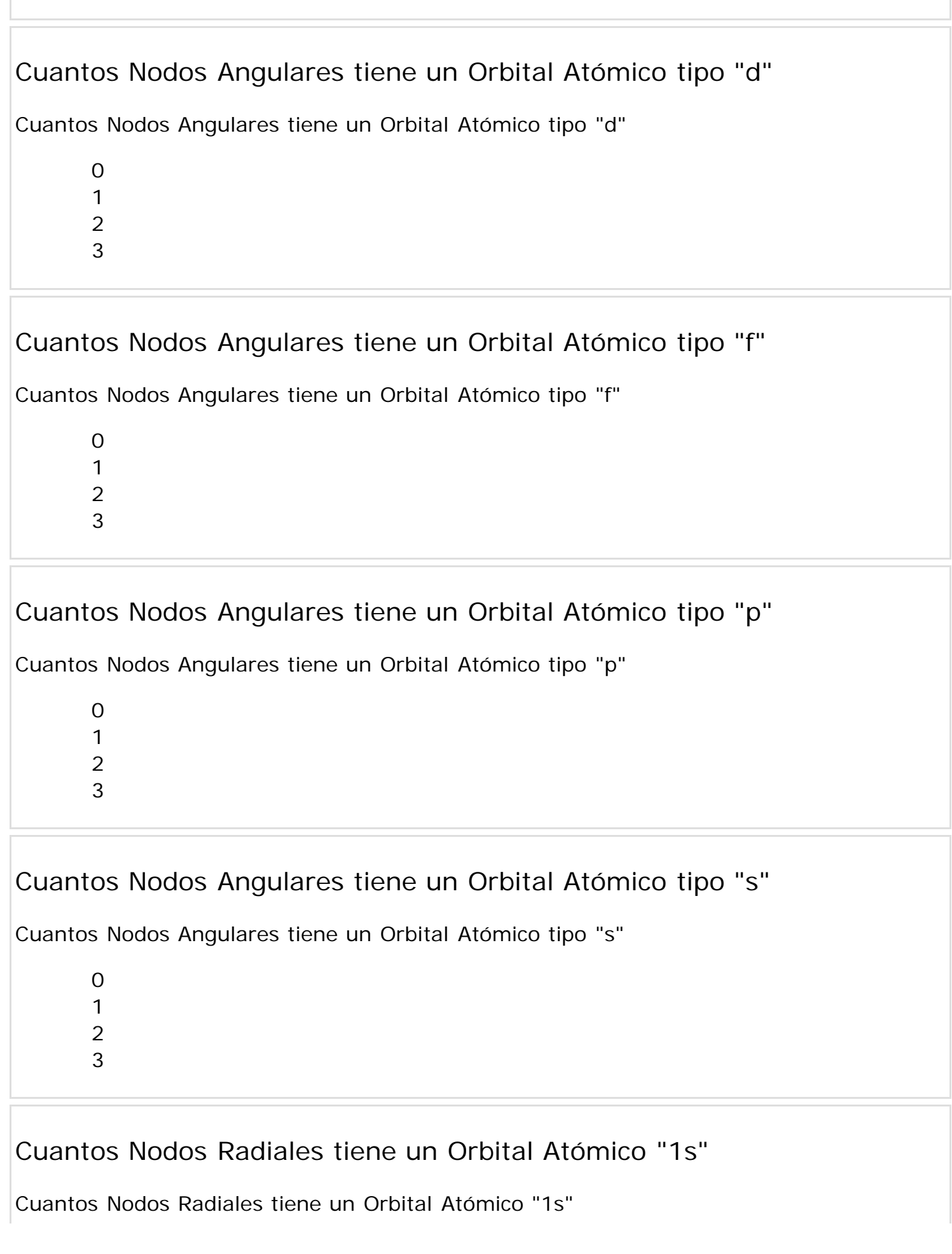

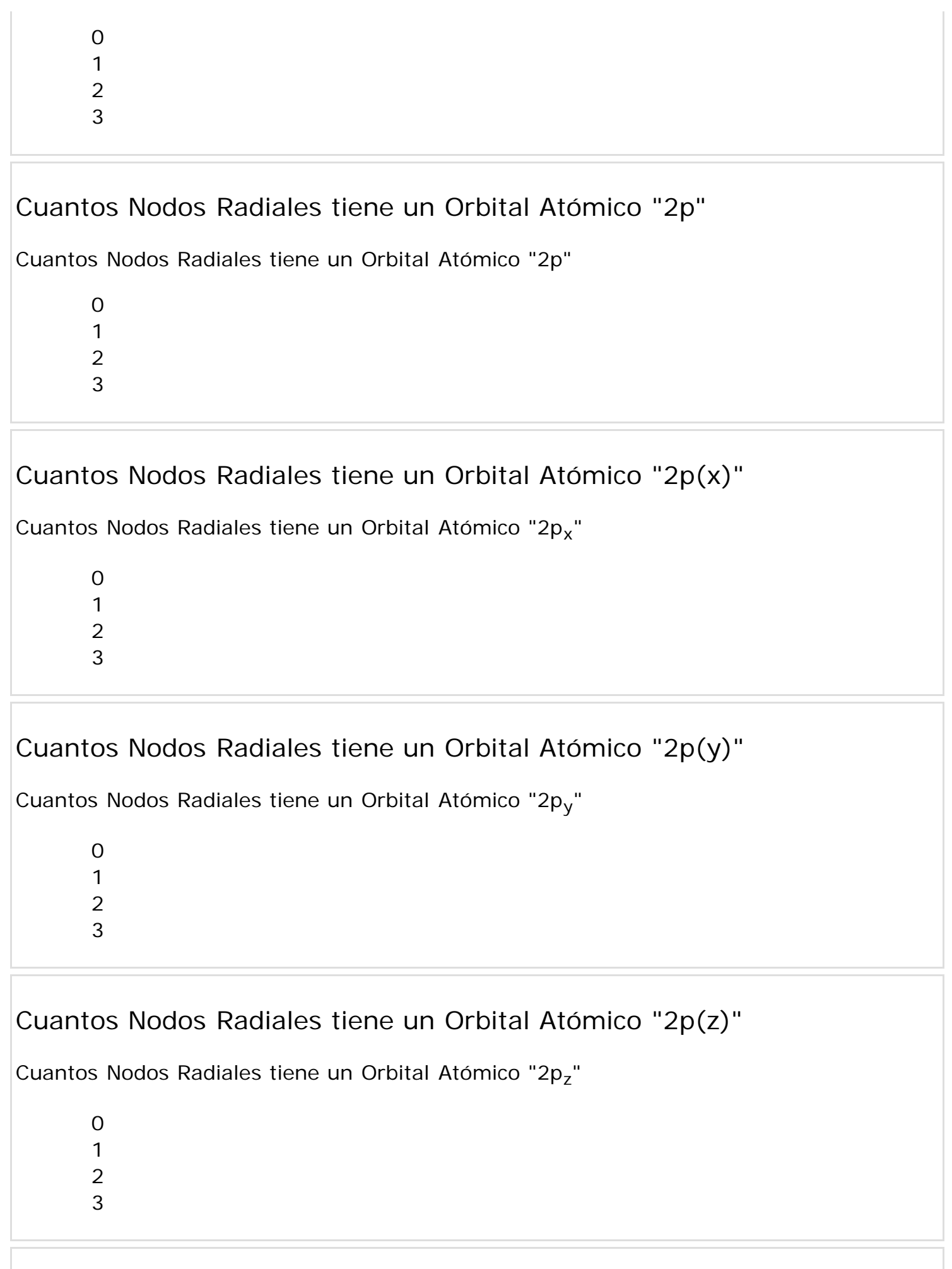

Cuantos Nodos Radiales tiene un Orbital Atómico "2s"

Moodle Quiz XHTML Export

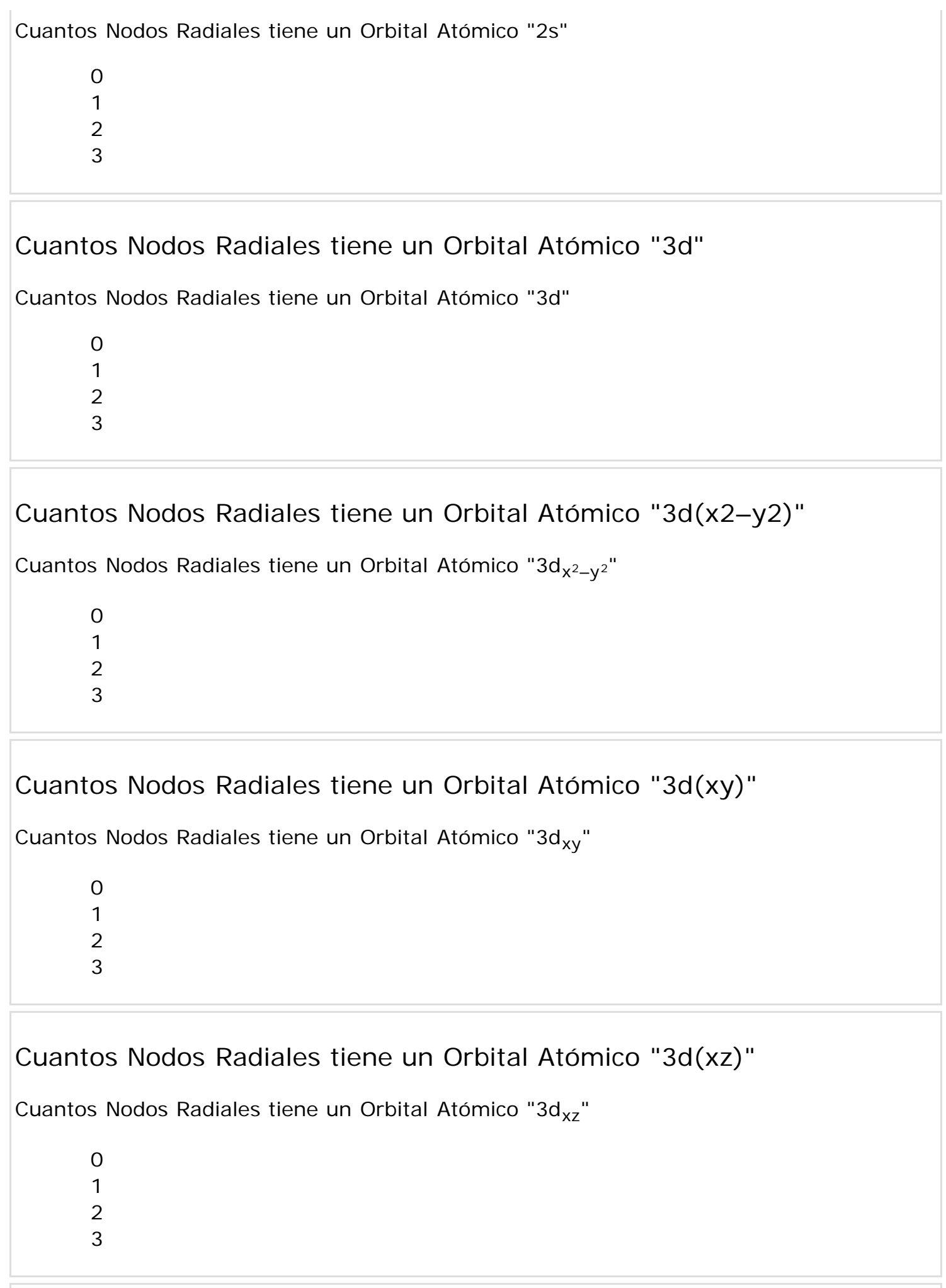

```
Moodle Quiz XHTML Export
```
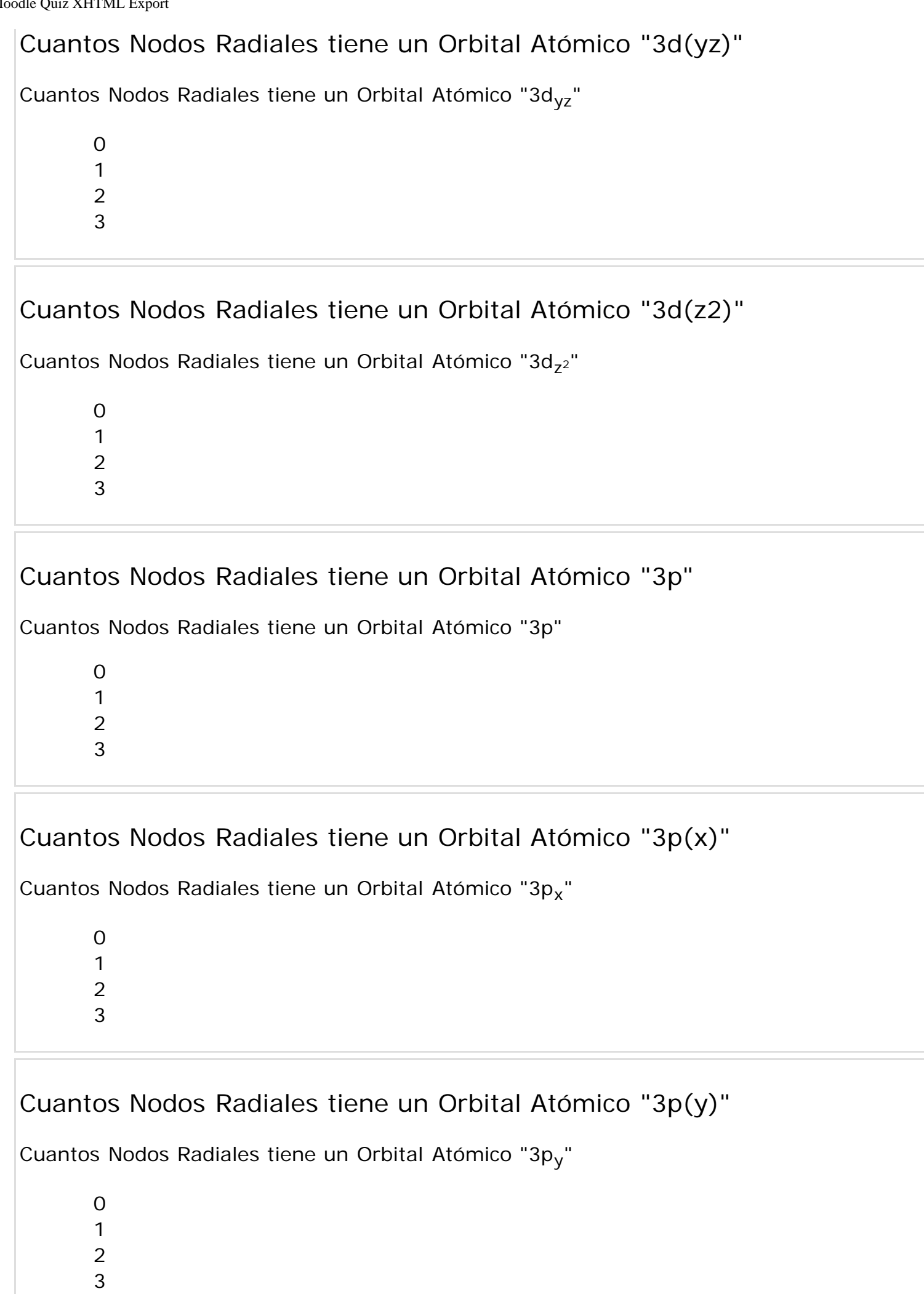

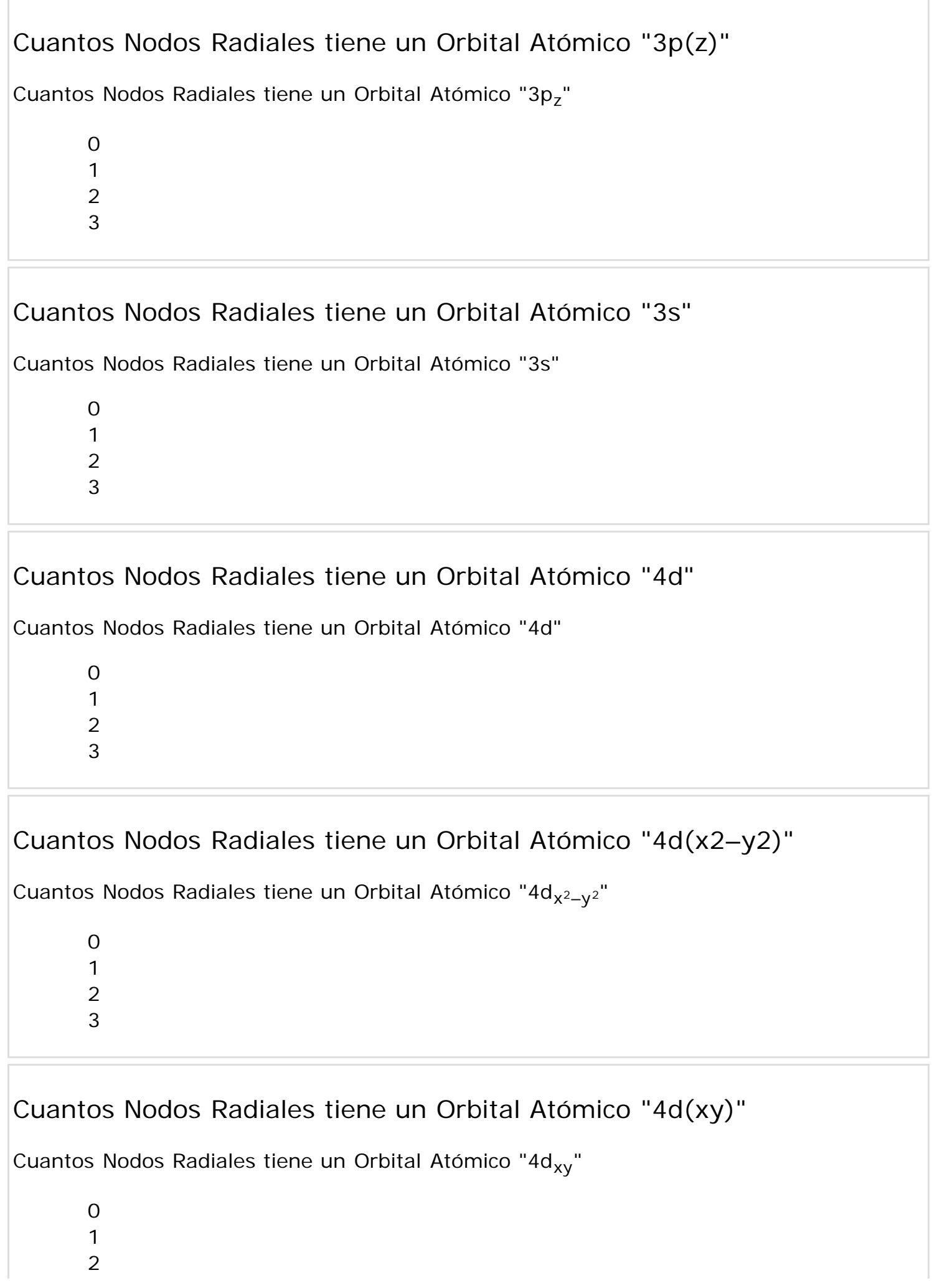

O3

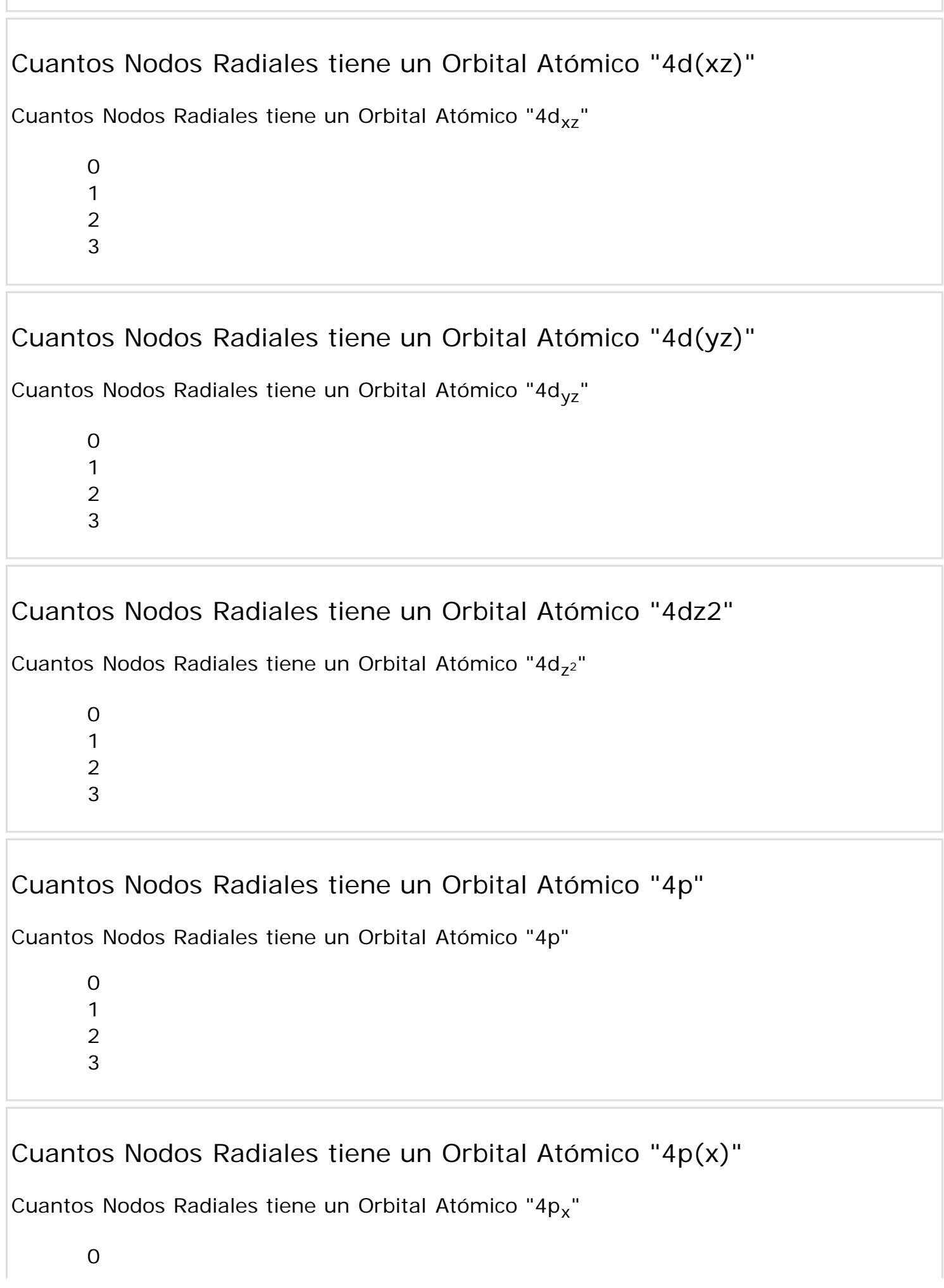

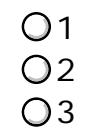

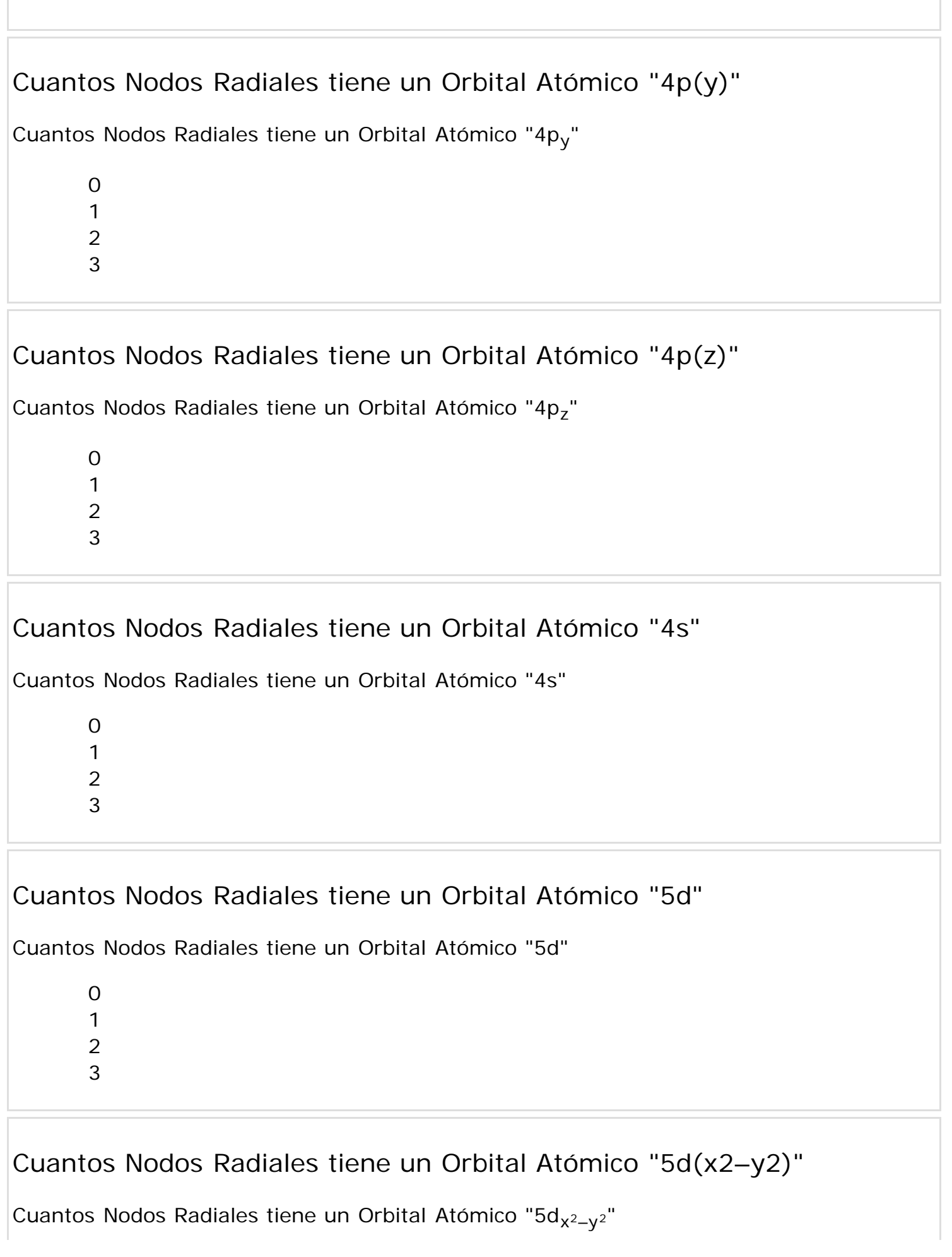

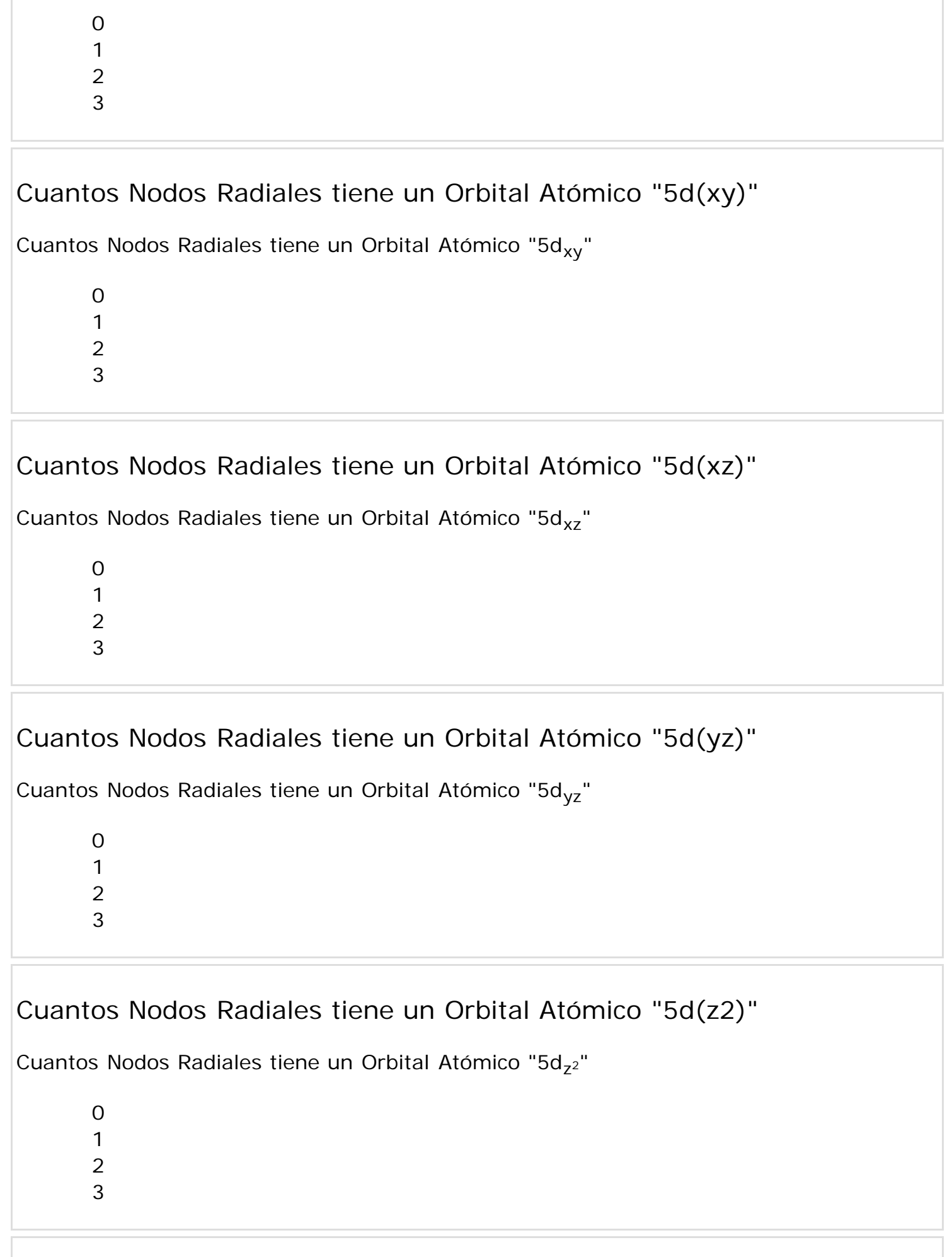

Cuantos Nodos Radiales tiene un Orbital Atómico "5p"

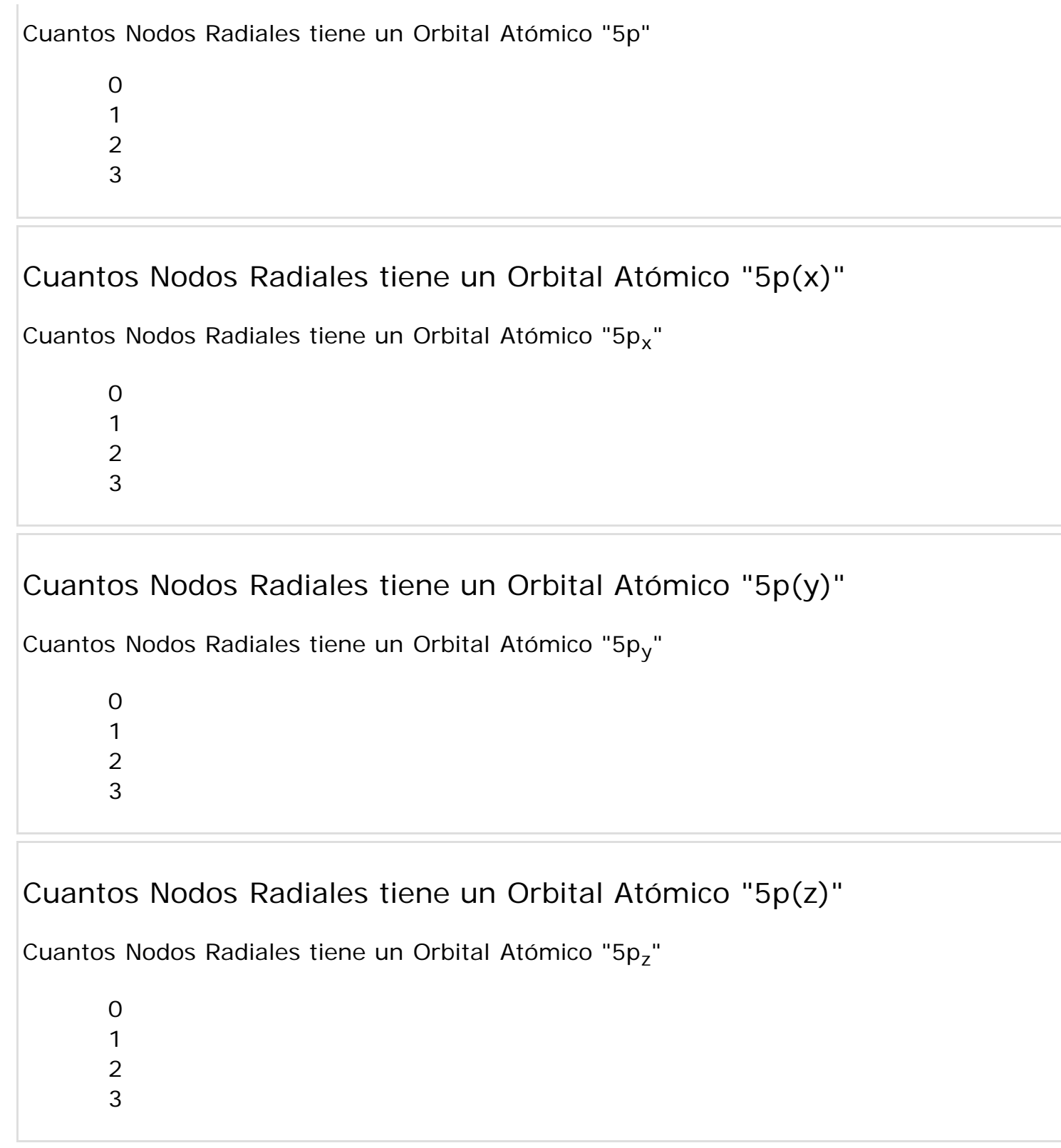

Submit